# **İş Akış Şemaları**

 Öğrenci Yeni Kayıt Süreci İş Akış Şeması.pdf Öğrenci Ders Muafiyet Süreci İş Akış Şeması.pdf Transkript Belgesi Verme Süreci İş Akış Şeması.pdf Öğrenci Yemek Yardımı Verilmesi Süreci İş Akış Şeması.pdf Burs Verme Süreci İş Akış Şeması.pdf Öğrenci Belgesi Verme Süreci İş Akış Şeması.pdf Öğrenci Staj İşlem Süreci İş Akış Şeması.pdf Öğrenci Kayıt Yenileme Süreci İş Akış Şeması.pdf Öğrenci Kayıt Dondurma Süreci İş Akış Şeması.pdf Öğrenci Kayıt Silme Süreci İş Akış Şeması.pdf Öğrenci Mezuniyet Süreci İş Akış Şeması.pdf Öğrenci Yatay Geçiş Süreci İş Akış Şeması.pdf Tecil Yazılarının Askerlik Şubesine Gönderilmesi Süreci İş Akış Şeması.pdf Sınavlara İtiraz Süreci İş Akış Şeması.pdf Mazeret Sınavı Süreci İş Akış Şeması.pdf Tek Ders Sınavı Süreci İş Akış Şeması.pdf Öğrenci Temsilcisi Seçimi Süreci İş Akış Şeması.pdf Ders Planı ve İçeriklerinin Güncellenmesi Süreci İş Akış Şeması.pdf Ders Görevlendirmelerinin Yapılması Süreci İş Akış Şeması.pdf Haftalık Ders Programı Hazırlanması Süreci İş Akış Şeması.pdf Sınav Programının Hazırlanması Süreci iş Akış Şeması.pdf Akademik Personel İzin Alma Süreci İş Akış Şeması.pdf İdari Personel İzin Alma Süreci İş Akış Şeması.pdf Evrak Akış Süreci İş Akış Şeması.pdf Akademik Personel Alım Süreci İş Akış Şeması.pdf İdari Personel Naklen Geçiş Süreci İş Akış Şeması.pdf Program Açma ve Öğrenci Alma Süreci İş Akış Şeması.pdf Satın Alma Yoluyla Taşınır Alım Süreci İş Akış Şeması.pdf Devir Yoluyla Malzeme Girişi Süreci İş Akış Şeması.pdf Devir Yoluyla Malzeme Çıkış Süreci İş Akış Şeması.pdf Hibe Yoluyla Malzeme Giriş Süreci İş Akış Şeması.pdf Hurda Yoluyla Malzeme Çıkış Süreci İş Akış Şeması.pdf Sayım ve Devir İşlemleri Süreci İş Akış Şeması.pdf Taşınır Yönetim Hesabı İşlemleri Süreci İş Akış Şeması.pdf Zimmet Verme İşlemleri Süreci İş Akış Şeması.pdf Zimmetten Düşme Süreci İş Akış Şeması.pdf İdari Personel Yolluk- Yevmiyelerinin Ödenmesi Süreci İş Akış Şeması.pdf Akademik Personel Yolluk- Yevmiyelerinin Ödenmesi Süreci İş Akış Şeması.pdf Bütçe Hazırlama Süreci İş Akış Şeması.pdf Malzeme Satın Alma Süreci İş Akış Şeması.pdf Maaş İşlemleri Süreci İş Akış Şeması.pdf Kısıt Maaş İşlemleri Süreci İş Akış Şeması.pdf Doğum Yardımı İşlemleri Süreci İş Akış Şeması.pdf Sürekli Görev Yolluğu İşlemleri Süreci İş Akış Şeması.pdf Geçici Görev Yolluğu İşlemleri Süreci İş Akış Şeması.pdf Emeklilik İşlemleri Süreci İş Akış Şeması.pdf Naklen Giden Personel İşlemleri Süreci İş Akış Şeması.pdf Açıktan Atama İşlemleri Süreci İş Akış Şeması.pdf İstifa, Askerlik, Ücretsiz İzin İşlemleri Süreci İş Akış Şeması.pdf Doğrudan Temin İşlemleri Süreci İş Akış Şeması.pdf Bütçe-Plan İşlemleri Süreci İş Akış Şeması.pdf Sınav Ücreti İşlemleri Süreci İş Akış Şeması.pdf Ek Ders İşlemleri Süreci İş Akış Şeması.pdf

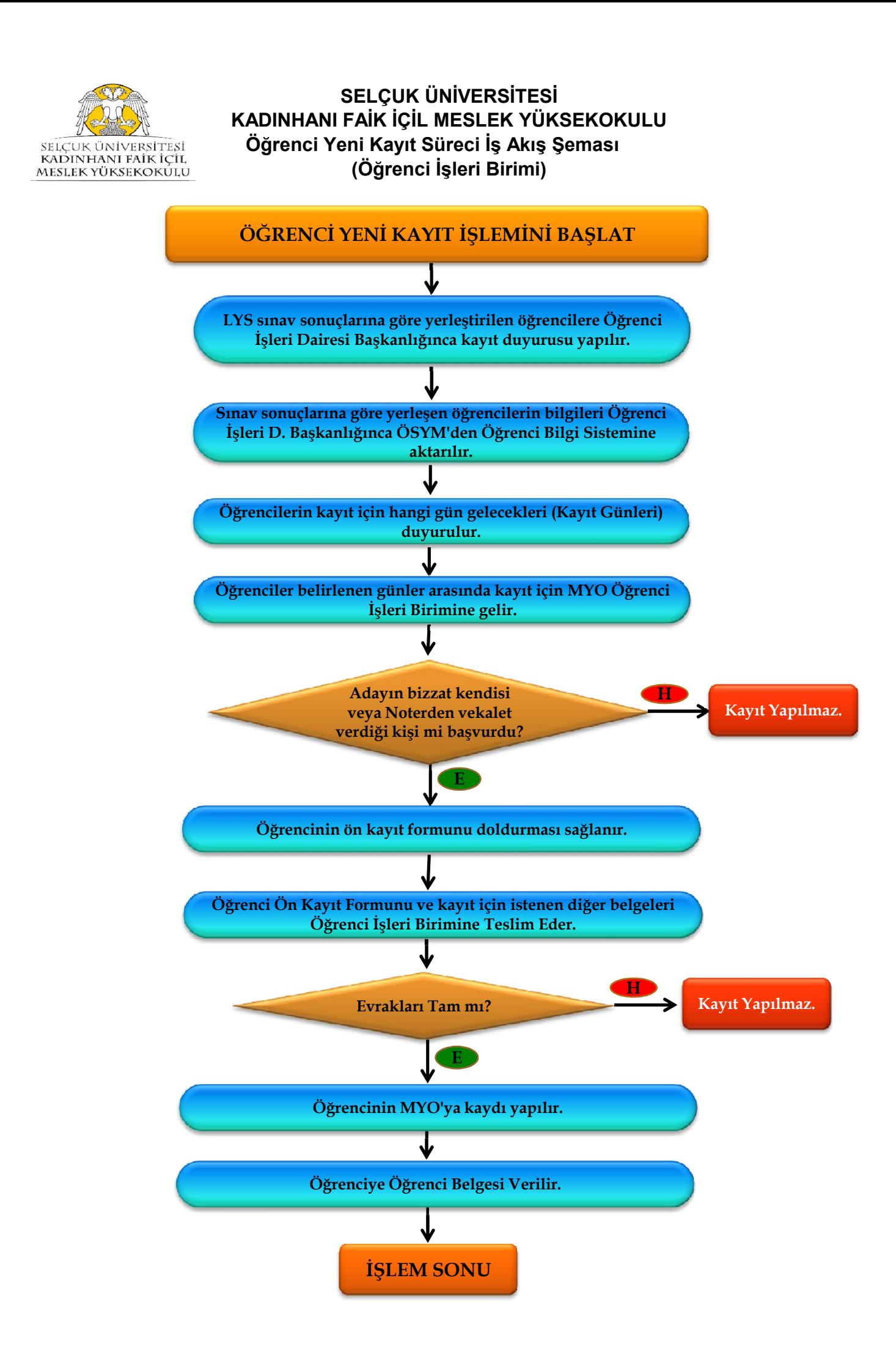

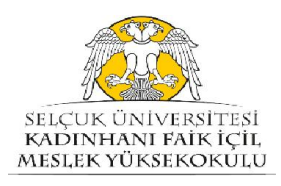

SELÇUK ÜNİVERSİTESİ KADINHANI FAİK İÇİL MESLEK YÜKSEKOKULU Öğrenci Ders Muafiyet Süreci İş Akış Şeması (Öğrenci İşleri Birimi)

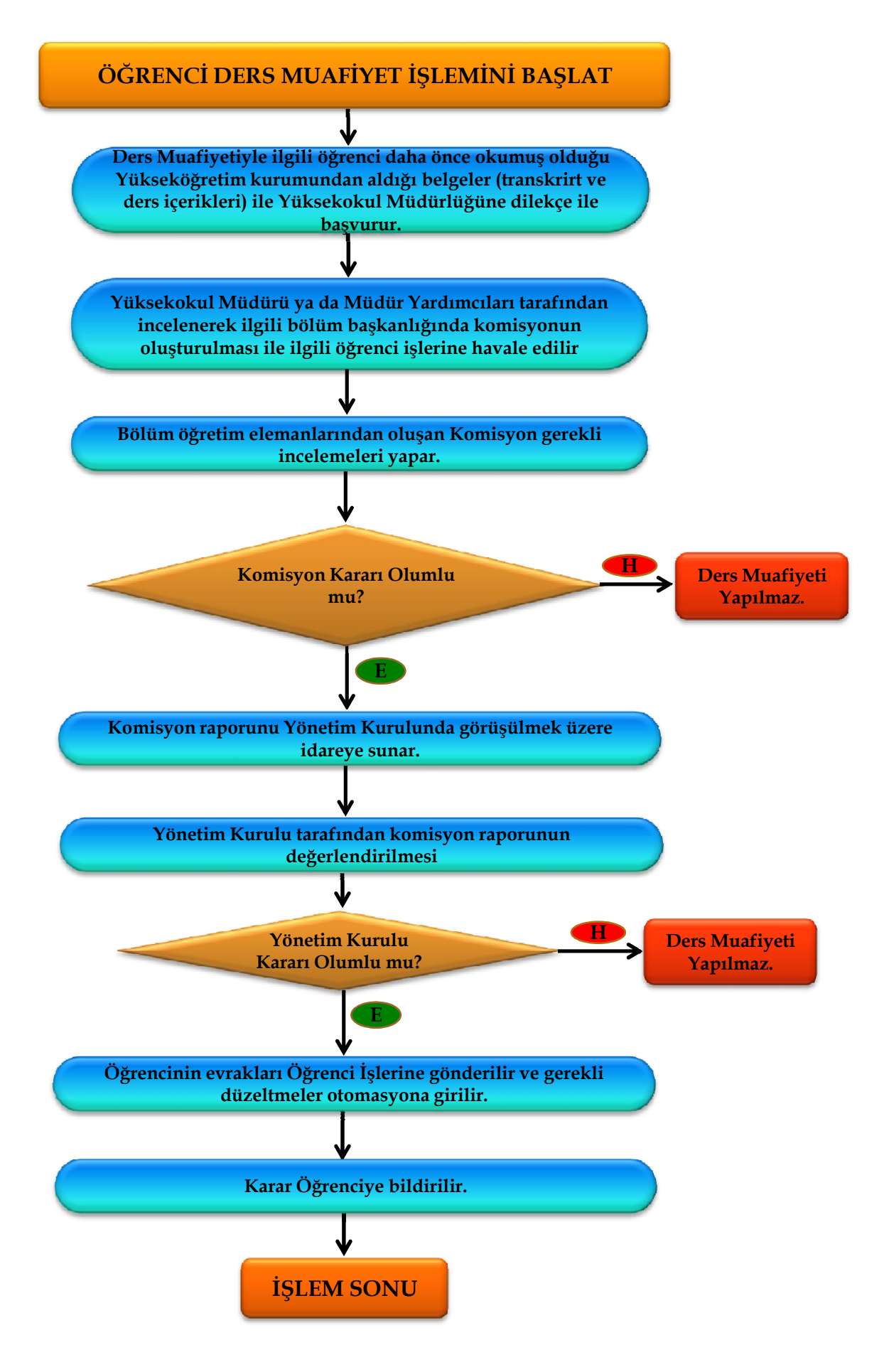

![](_page_3_Picture_0.jpeg)

SELÇUK ÜNİVERSİTESİ KADINHANI FAİK İÇİL MESLEK YÜKSEKOKULU Transkript Belgesi Verme Süreci İş Akış Şeması (Öğrenci İşleri Birimi)

![](_page_3_Figure_2.jpeg)

![](_page_4_Picture_0.jpeg)

SELÇUK ÜNİVERSİTESİ KADINHANI FAİK İÇİL MESLEK YÜKSEKOKULU Öğrenci Yemek Yardımı Verilmesi Süreci İş Akış Şeması (Öğrenci İşleri Birimi - Yemek Burs Komisyonu)

![](_page_4_Figure_2.jpeg)

![](_page_5_Picture_0.jpeg)

SELÇUK ÜNİVERSİTESİ KADINHANI FAİK İÇİL MESLEK YÜKSEKOKULU Burs Verme Süreci İş Akış Şeması (Öğrenci İşleri-Burs Komisyonu)

![](_page_5_Figure_2.jpeg)

![](_page_6_Picture_0.jpeg)

SELÇUK ÜNİVERSİTESİ KADINHANI FAİK İÇİL MESLEK YÜKSEKOKULU Öğrenci Belgesi Verme Süreci İş Akış Şeması (Öğrenci İşleri Birimi)

![](_page_6_Figure_2.jpeg)

![](_page_7_Picture_0.jpeg)

SELÇUK ÜNİVERSİTESİ KADINHANI FAİK İÇİL MESLEK YÜKSEKOKULU Öğrenci Staj İşlem Süreci İş Akış Şeması (Öğrenci İşleri Birimi)

![](_page_7_Figure_2.jpeg)

![](_page_8_Picture_0.jpeg)

SELÇUK ÜNİVERSİTESİ KADINHANI FAİK İÇİL MESLEK YÜKSEKOKULU Öğrenci Kayıt Yenileme Süreci İş Akış Şeması (Öğrenci İşleri Birimi)

![](_page_8_Figure_2.jpeg)

![](_page_9_Picture_0.jpeg)

SELÇUK ÜNİVERSİTESİ KADINHANI FAİK İÇİL MESLEK YÜKSEKOKULU Öğrenci Kayıt Dondurma Süreci İş Akış Şeması (Öğrenci İşleri Birimi)

![](_page_9_Figure_2.jpeg)

![](_page_10_Picture_0.jpeg)

#### SELÇUK ÜNİVERSİTESİ KADINHANI FAİK İÇİL MESLEK YÜKSEKOKULU Öğrenci Kayıt Silme Süreci İş Akış Şeması (Öğrenci İşleri Birimi)

![](_page_10_Figure_2.jpeg)

![](_page_11_Picture_0.jpeg)

#### SELÇUK ÜNİVERSİTESİ KADINHANI FAİK İÇİL MESLEK YÜKSEKOKULU Öğrenci Mezuniyet Süreci İş Akış Şeması (Öğrenci İşleri)

![](_page_11_Figure_2.jpeg)

![](_page_12_Figure_0.jpeg)

SELÇUK ÜNİVERSİTESİ KADINHANI FAİK İÇİL MESLEK YÜKSEKOKULU Öğrenci Yatay Geçiş Süreci İş Akış Şeması (Öğrenci İşleri)

![](_page_12_Figure_2.jpeg)

![](_page_13_Figure_0.jpeg)

![](_page_14_Picture_0.jpeg)

#### SELÇUK ÜNİVERSİTESİ KADINHANI FAİK İÇİL MESLEK YÜKSEKOKULU Sınavlara İtiraz Süreci İş Akış Şeması (Öğrenci İşleri Birimi)

![](_page_14_Figure_2.jpeg)

![](_page_15_Picture_0.jpeg)

#### SELÇUK ÜNİVERSİTESİ KADINHANI FAİK İÇİL MESLEK YÜKSEKOKULU Mazeret Sınavı Süreci İş Akış Şeması (Öğrenci İşleri Birimi)

![](_page_15_Figure_2.jpeg)

![](_page_16_Picture_0.jpeg)

#### SELÇUK ÜNİVERSİTESİ KADINHANI FAİK İÇİL MESLEK YÜKSEKOKULU Tek Ders Sınavı Süreci İş Akış Şeması (Öğrenci İşleri Birimi)

![](_page_16_Figure_2.jpeg)

![](_page_17_Picture_0.jpeg)

#### SELÇUK ÜNİVERSİTESİ KADINHANI FAİK İÇİL MESLEK YÜKSEKOKULU Öğrenci Temsilcisi Seçimi Süreci İş Akış Şeması (Öğrenci İşleri - Seçim Kurulu)

![](_page_17_Figure_2.jpeg)

![](_page_18_Picture_0.jpeg)

## (Bölüm Başkanları) SELÇUK ÜNİVERSİTESİ KADINHANI FAİK İÇİL MESLEK YÜKSEKOKULU Ders Planı ve İçeriklerinin Güncellenmesi Süreci İş Akış Şeması

![](_page_18_Figure_2.jpeg)

![](_page_19_Picture_0.jpeg)

## SELÇUK ÜNİVERSİTESİ (Yazı İşleri Birimi) KADINHANI FAİK İÇİL MESLEK YÜKSEKOKULU Ders Görevlendirmelerinin Yapılması Süreci İş Akış Şeması

![](_page_19_Figure_2.jpeg)

![](_page_20_Picture_0.jpeg)

## (Bölüm Başkanları) SELÇUK ÜNİVERSİTESİ KADINHANI FAİK İÇİL MESLEK YÜKSEKOKULU Haftalık Ders Programı Hazırlanması Süreci İş Akış Şeması

![](_page_20_Figure_2.jpeg)

![](_page_21_Picture_0.jpeg)

## (Bölüm Başkanlıkları) SELÇUK ÜNİVERSİTESİ KADINHANI FAİK İÇİL MESLEK YÜKSEKOKULU Sınav Programının Hazırlanması Süreci iş Akış Şeması

![](_page_21_Figure_2.jpeg)

![](_page_22_Picture_0.jpeg)

SELÇUK ÜNİVERSİTESİ KADINHANI FAİK İÇİL MESLEK YÜKSEKOKULU Akademik Personel İzin Alma Süreci İş Akış Şeması (Personel İşleri Birimi)

![](_page_22_Figure_2.jpeg)

![](_page_23_Picture_0.jpeg)

SELÇUK ÜNİVERSİTESİ KADINHANI FAİK İÇİL MESLEK YÜKSEKOKULU İdari Personel İzin Alma Süreci İş Akış Şeması (Personel İşleri Birimi)

![](_page_23_Figure_2.jpeg)

![](_page_24_Picture_0.jpeg)

#### SELÇUK ÜNİVERSİTESİ KADINHANI FAİK İÇİL MESLEK YÜKSEKOKULU Evrak Akış Süreci İş Akış Şeması (Yazı İşleri Birimi)

![](_page_24_Figure_2.jpeg)

![](_page_25_Picture_0.jpeg)

#### SELÇUK ÜNİVERSİTESİ KADINHANI FAİK İÇİL MESLEK YÜKSEKOKULU Akademik Personel Alım Süreci İş Akış Şeması (Personel İşleri)

![](_page_25_Figure_2.jpeg)

![](_page_26_Picture_0.jpeg)

## SELÇUK ÜNİVERSİTESİ KADINHANI FAİK İÇİL MESLEK YÜKSEKOKULU İdari Personel Naklen Geçiş Süreci İş Akış Şeması (Personel İşleri)

![](_page_26_Figure_2.jpeg)

![](_page_27_Picture_0.jpeg)

SELÇUK ÜNİVERSİTESİ KADINHANI FAİK İÇİL MESLEK YÜKSEKOKULU Program Açma ve Öğrenci Alma Süreci İş Akış Şeması (Yazı İşleri Birimi)

![](_page_27_Figure_2.jpeg)

![](_page_28_Picture_0.jpeg)

#### SELÇUK ÜNİVERSİTESİ KADINHANIFAİK İÇİL MESLEK YÜKSEKOKULU Satın Alma Yoluyla Taşınır Alım Süreci İş Akış Şeması (Taşınır Kayıt Kontrol Birimi)

![](_page_28_Figure_2.jpeg)

![](_page_29_Picture_0.jpeg)

## SELÇUK ÜNİVERSİTESİ KADINHANI FAİK İÇİL MESLEK YÜKSEKOKULU Devir Yoluyla Malzeme Girişi Süreci İş Akış Şeması (Taşınır Kayıt Kontrol Birimi)

![](_page_29_Figure_2.jpeg)

![](_page_30_Picture_0.jpeg)

## SELÇUK ÜNİVERSİTESİ KADINHANI FAİK İÇİL MESLEK YÜKSEKOKULU Devir Yoluyla Malzeme Çıkış Süreci İş Akış Şeması (Taşınır Kayıt Kontrol Birimi)

![](_page_30_Figure_2.jpeg)

![](_page_31_Picture_0.jpeg)

## SELÇUK ÜNİVERSİTESİ KADINHANI FAİK İÇİL MESLEK YÜKSEKOKULU Hibe Yoluyla Malzeme Giriş Süreci İş Akış Şeması (Taşınır Kayıt Kontrol Birimi)

![](_page_31_Figure_2.jpeg)

![](_page_32_Picture_0.jpeg)

## SELÇUK ÜNİVERSİTESİ KADINHANI FAİK İÇİL MESLEK YÜKSEKOKULU Hurda Yoluyla Malzeme Çıkış Süreci İş Akış Şeması (Taşınır Kayıt Kontrol Birimi)

![](_page_32_Figure_2.jpeg)

![](_page_33_Picture_0.jpeg)

SELÇUK ÜNİVERSİTESİ KADINHANI FAİK İÇİL MESLEK YÜKSEKOKULU Sayım ve Devir İşlemleri Süreci İş Akış Şeması (Taşınır Kayıt Kontrol Birimi)

![](_page_33_Figure_2.jpeg)

![](_page_34_Picture_0.jpeg)

#### Taşınır Yönetim Hesabı İşlemleri Süreci İş Akış Şeması (Taşınır Kayıt Kontrol Birimi) SELÇUK ÜNİVERSİTESİ KADINHANI FAİK İÇİL MESLEK YÜKSEKOKULU

![](_page_34_Figure_2.jpeg)

![](_page_35_Picture_0.jpeg)

#### Zimmet Verme İşlemleri Süreci İş Akış Şeması (Taşınır Kayıt Kontrol Birimi) SELÇUK ÜNİVERSİTESİ KADINHANI FAİK İÇİL MESLEK YÜKSEKOKULU

![](_page_35_Figure_2.jpeg)

![](_page_36_Picture_0.jpeg)

#### Zimmetten Düşme Süreci İş Akış Şeması (Taşınır Kayıt Kontrol Birimi) SELÇUK ÜNİVERSİTESİ KADINHANI FAİK İÇİL MESLEK YÜKSEKOKULU

![](_page_36_Figure_2.jpeg)

![](_page_37_Picture_0.jpeg)

#### SELÇUK ÜNİVERSİTESİ KADINHANI FAİK İÇİL MESLEK YÜKSEKOKULU İdari Personel Yolluk - Yevmiyelerinin Ödenmesi Süreci İş Akış Şeması (Muhasebe Birimi)

![](_page_37_Figure_2.jpeg)

![](_page_38_Picture_0.jpeg)

#### SELÇUK ÜNİVERSİTESİ KADINHANI FAİK İÇİL MESLEK YÜKSEKOKULU Akademik Personel Yolluk - Yevmiyelerinin Ödenmesi Süreci İş Akış (Muhasebe Birimi)

![](_page_38_Figure_2.jpeg)

![](_page_39_Picture_0.jpeg)

## SELÇUK ÜNİVERSİTESİ KADINHANI FAİK İÇİL MESLEK YÜKSEKOKULU Bütçe Hazırlama Süreci İş Akış Şeması (Muhasebe Birimi)

![](_page_39_Figure_2.jpeg)

![](_page_40_Picture_0.jpeg)

#### SELÇUK ÜNİVERSİTESİ KADINHANI FAİK İÇİL MESLEK YÜKSEKOKULU Malzeme Satın Alma Süreci İş Akış Şeması (Muhasebe Birimi)

![](_page_40_Figure_2.jpeg)

![](_page_41_Picture_0.jpeg)

## Maaş İşlemleri Süreci İş Akış Şeması (Muhasebe Birimi) SELÇUK ÜNİVERSİTESİ KADINHANI FAİK İÇİL MESLEK YÜKSEKOKULU

![](_page_41_Figure_2.jpeg)

![](_page_42_Picture_0.jpeg)

#### Kısıt Maaş İşlemleri Süreci İş Akış Şeması (Muhasebe Birimi) SELÇUK ÜNİVERSİTESİ KADINHANI FAİK İÇİL MESLEK YÜKSEKOKULU

![](_page_42_Figure_2.jpeg)

![](_page_43_Picture_0.jpeg)

#### Doğum Yardımı İşlemleri Süreci İş Akış Şeması (Muhasebe Birimi) SELÇUK ÜNİVERSİTESİ KADINHANI FAİK İÇİL MESLEK YÜKSEKOKULU

![](_page_43_Figure_2.jpeg)

![](_page_44_Picture_0.jpeg)

#### Sürekli Görev Yolluğu İşlemleri Süreci İş Akış Şeması (Muhasebe Birimi) SELÇUK ÜNİVERSİTESİ KADINHANI FAİK İÇİL MESLEK YÜKSEKOKULU

![](_page_44_Figure_2.jpeg)

![](_page_45_Picture_0.jpeg)

### Geçici Görev Yolluğu İşlemleri Süreci İş Akış Şeması (Muhasebe Birimi) SELÇUK ÜNİVERSİTESİ KADINHANI FAİK İÇİL MESLEK YÜKSEKOKULU

![](_page_45_Figure_2.jpeg)

![](_page_46_Picture_0.jpeg)

#### Emeklilik İşlemleri Süreci İş Akış Şeması (Muhasebe Birimi) SELÇUK ÜNİVERSİTESİ KADINHANI FAİK İÇİL MESLEK YÜKSEKOKULU

![](_page_46_Figure_2.jpeg)

![](_page_47_Picture_0.jpeg)

#### Naklen Giden Personel İşlemleri Süreci İş Akış Şeması (Muhasebe Birimi) SELÇUK ÜNİVERSİTESİ KADINHANI FAİK İÇİL MESLEK YÜKSEKOKULU

![](_page_47_Figure_2.jpeg)

![](_page_48_Figure_0.jpeg)

#### Açıktan Atama İşlemleri Süreci İş Akış Şeması (Muhasebe Birimi) SELÇUK ÜNİVERSİTESİ KADINHANI FAİK İÇİL MESLEK YÜKSEKOKULU

![](_page_48_Figure_2.jpeg)

![](_page_49_Picture_0.jpeg)

### İstifa, Askerlik, Ücretsiz İzin İşlemleri Süreci İş Akış Şeması (Muhasebe Birimi) SELÇUK ÜNİVERSİTESİ KADINHANI FAİK İÇİL MESLEK YÜKSEKOKULU

![](_page_49_Figure_2.jpeg)

![](_page_50_Picture_0.jpeg)

#### Doğrudan Temin İşlemleri Süreci İş Akış Şeması (Muhasebe Birimi) SELÇUK ÜNİVERSİTESİ KADINHANI FAİK İÇİL MESLEK YÜKSEKOKULU

![](_page_50_Figure_2.jpeg)

![](_page_51_Picture_0.jpeg)

#### Bütçe-Plan İşlemleri Süreci İş Akış Şeması (Muhasebe Birimi) SELÇUK ÜNİVERSİTESİ KADINHANI FAİK İÇİL MESLEK YÜKSEKOKULU

![](_page_51_Figure_2.jpeg)

![](_page_52_Picture_0.jpeg)

#### Sınav Ücreti İşlemleri Süreci İş Akış Şeması (Muhasebe Birimi) SELÇUK ÜNİVERSİTESİ KADINHANI FAİK İÇİL MESLEK YÜKSEKOKULU

![](_page_52_Figure_2.jpeg)

![](_page_53_Picture_0.jpeg)

#### Ek Ders İşlemleri Süreci İş Akış Şeması (Muhasebe Birimi) SELÇUK ÜNİVERSİTESİ KADINHANI FAİK İÇİL MESLEK YÜKSEKOKULU

![](_page_53_Figure_2.jpeg)